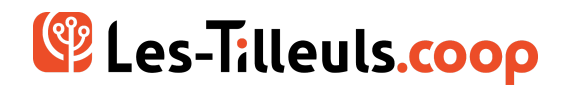

# PROGRAMME DE FORMATION **Approfondir Symfony**

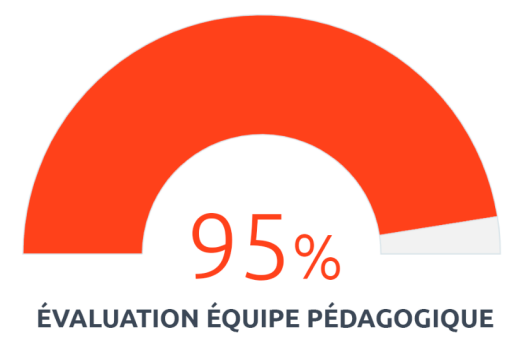

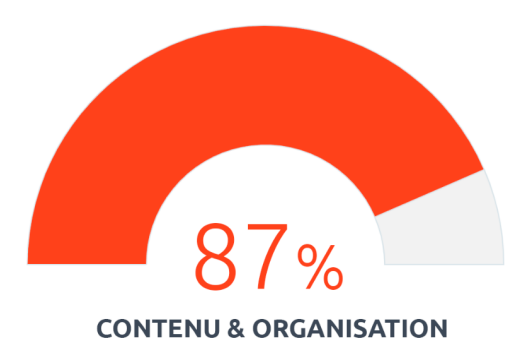

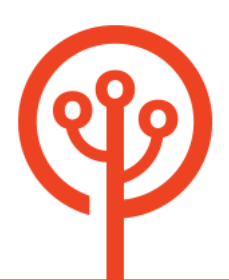

## **OBJECTIFS**

Symfony est un framework puissant, open source et sécurisé qui permet de développer des applications complexes selon les bonnes pratiques du web, de façon efficace et pérenne. Utilisé par de grands comptes tels que Deezer, Dailymotion, Blablacar ou encore Spotify, il est l'outil de référence pour la réalisation d'applications structurées, robustes et évolutives.

Grâce à cette formation, vous serez en mesure de gagner en productivité avec Symfony. Vous ferez un tour d'horizon de l'ensemble de ses fonctionnalités et maîtriserez, à l'issue de cette séance, des outils et concepts plus avancés tels que l'injection de dépendances, le cache, la sécurité et les tests.

# **PRÉ-REQUIS**

- ➔ Bonnes connaissances de PHP et de la POO
- ➔ Connaissance des design patterns
- ➔ Ordinateur portable à apporter

# **PUBLIC VISÉ**

Développeuses et développeurs PHP.

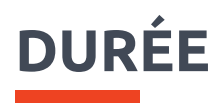

2 jours.

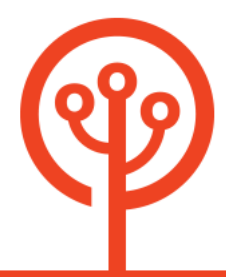

# **MOYENS ET MÉTHODES PÉDAGOGIQUES**

- → Présentation des concepts théoriques.
- **→** Ateliers avec cas pratiques.

# **MODALITÉS D'ÉVALUATION**

- ➔ Diagnostic préalable à l'inscription
- ➔ Evaluation en contrôle continue (ateliers et exercices pendant la formation)
- ➔ QCM en fin de formation

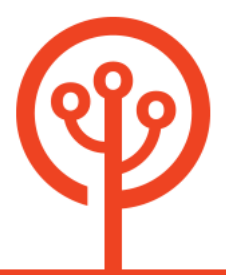

## **PROGRAMME**

### **Manipuler des services avec Symfony**

- ➔ Qu'est-ce qu'un service ?
- ➔ Le principe et rappels SOLID
- ➔ Historique et fonctionnement du container
- ➔ Les services existants
- ➔ Déboguer le container en ligne de commande
- ➔ Utiliser l'injection de dépendance
	- ◆ La voix de Chuck Norris est un service
	- ◆ Chuck prend le contrôle de vos logs
	- ◆ Injecter des paramètres
	- ◆ Qu'est-ce que rendre un service privé, public, lazy, tagué ?
	- ◆ Utiliser l'autowiring
	- ◆ Le cas particulier des controllers
	- ◆ Qu'est-ce que l'autoconfiguration

#### **Symfony et la sécurité**

- ➔ Gérer et authentifier un utilisateur
- ➔ Sécuriser toute ou partie de son application
- ➔ Rôles et hiérarchies
- ➔ Des voters pour les rôles et des voters personnalisés
- ➔ Appliquer une stratégie de vote

#### **Symfony et les performances**

- ➔ PHP et les performances
- ➔ Configurer son application
- $\rightarrow$  Le cache applicatif
- ➔ Le cache HTTP et les ESI
- ➔ Les reverse-proxy
- ➔ L'invalidation de cache
- ➔ Problématiques mobiles, éco-conception, performances & under/over fetching

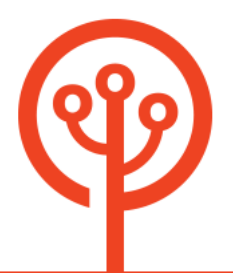

### **Symfony et la soumission de données**

- ➔ Recevoir des données en POST
- ➔ Valider les données manuellement
- ➔ Utiliser un validateur
- ➔ Créer un validateur
- ➔ Combiner des validateurs
- ➔ Utiliser des validateurs différents selon le contexte
- ➔ La validation à travers un formulaire
- ➔ Créer un formulaire simple
- ➔ Créer un formulaire ré-utilisable
- ➔ Créer des formulaires imbriqués
- ➔ Maîtriser la transformation des données de PHP vers HTML et HTML vers PHP

#### **Les bonnes pratiques**

- ➔ Formats de configuration
- ➔ Configuration du kernel, de index.php et de bootstrap.php
- ➔ Le MVP, les Coding Styles, les outils d'analyse statique
- ➔ Le SOLID, la loi de Demeter, KISS et autres acronymes
- ➔ Tester son code
- ➔ Gagner du temps avec MakerBundle

#### **Initiation à Doctrine**

- ➔ Doctrine ORM
- → Le pattern Data Mapper
- ➔ Le pattern Unit of Work
- ➔ Le jargon Doctrine
- ➔ Configurer l'accès à la BDD
- ➔ Créer la BDD
- ➔ "Mapper" une entité
- ➔ Créer une entité à l'aide du générateur
- ➔ Créer les tables
- ➔ Persister des entités
- ➔ Récupérer des entités
- ➔ Plus de méthodes du repository

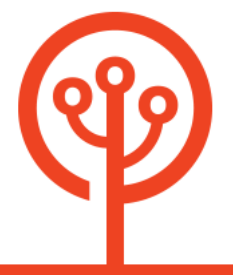

- **→** Utiliser un repository maison
- ➔ Effectuer des requêtes sur mesure
- ➔ Exemple d'utilisation

### **Tests unitaires**

- $\rightarrow$  Les bons outils
- ➔ Tester une classe unitairement

### **Tests d'intégration**

- $\rightarrow$  Les bon outils
- → Tester un comportement

#### **Tests E2E**

- $\rightarrow$  Les bons outils
- ➔ Tester votre application de bout en bout

### **Tips & tricks**

## **NOTES**

Nous pouvons ajuster la formation à vos besoins, en mettant l'accent sur un aspect plus particulier du développement.

## **PSH**

Les personnes en situation de handicap sont invitées à contacter en toute confidentialité notre équipe pour définir les modalités d'accueil de la formation **[PSH@les-tilleuls.coop](mailto:PSH@les-tilleuls.coop)**.

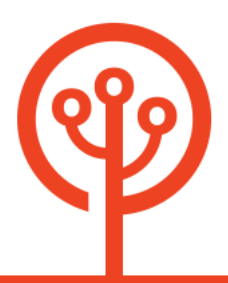